# **criar aposta bet365**

- 1. criar aposta bet365
- 2. criar aposta bet365 :download betnacional apk
- 3. criar aposta bet365 :brasileirao 2024 b

# **criar aposta bet365**

Resumo:

**criar aposta bet365 : Faça parte da elite das apostas em mka.arq.br! Inscreva-se agora e desfrute de benefícios exclusivos com nosso bônus especial!** 

contente:

tar. Agora também isso inclui Esportes importantes como futebol o basquete em criar aposta bet365

bol a hóqueie golfe! Mas Também contém outras ofertaSde nicho Como badminton: dardos), utsal se esporte gaélico ou shnooker E tênis De mesa

app.: bet365-live

Bet365 está disponível para jogadores nos Estados Unidos que têm 21 anos ou mais (18+ em criar aposta bet365 Kentucky). Atualmente,.A Bet365 é legal e acessível em criar aposta bet365 nove estados, incluindo Arizona. Colorado de Nova Jersey ( Indiana), Iowa Louisiana. Os residentes desses estados podem desfrutar dos serviços oferecidos por Bet365.

Uma vez que criar aposta bet365 inscrição tenha sido processada, enviaremos uma carta no post contendo nossa bet365 Mastercard e detalhes sobre a ativação. Quando você receber esta carta,Visite a seção Mastercard da bet365 através do menu Conta de criar aposta bet365 conta,be 364 e insira A ativação das seis dígitos. código.

## **criar aposta bet365 :download betnacional apk**

## **criar aposta bet365**

bet365et é a chave para vitórias garantidas e jackpots especialmente selecionados. Se você deseja fazer parte da jornada vitoriosa do mundo dos jogos esportivos on-line, o bet365et abre as portas para o successo!

#### **criar aposta bet365**

Aproveite os melhores jogos de futebol e muito mais, para torná-lo uma experiência única e com emoção garantida. Cadastre-se hoje em criar aposta bet365 bet365et e receba um bônus especial que pode impulsionar criar aposta bet365 sorte!

#### **Data de lançamento:**

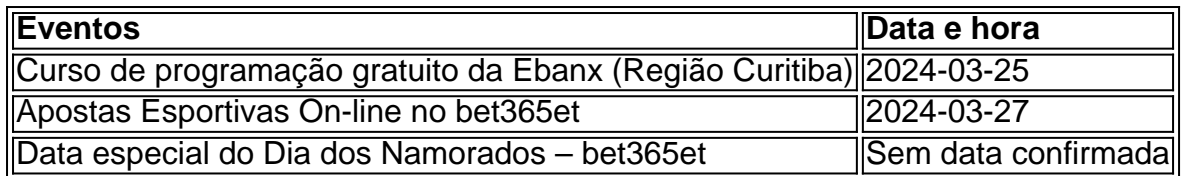

#### **FAQ:**

**Q:** Ainda não fiz uma aposta no bet365et, como faço em criar aposta bet365 2024? ● **R:** É simples! Vá até o site {nn} e faça seu cadastro, faça seu depósito e aproveite os melhores jogos esportivos online.

#### **Jogos on-line seguros com Jogo Responsável!**

Todas as apostas serão seguras, responsáveis e abertas para usuários legalmente aptos nas diferentes regiões disponíveis. Mantenha-se responsável e faça as apostas on-line no bet365et. Esperamos que goste desta postagem aqui no nosso blog. Para mais informações curiosas a respeito do bet365et e outras dicas sobre apostas esportivas on-line, por favor, não hesite em criar aposta bet365 entrar em criar aposta bet365 contato conosco ou faça uma visita ao nosso site!

### **criar aposta bet365**

Se você é um apreciador de apostas esportivas, certamente já ouviu falar da **bet365**. Com sede no Reino Unido, essa empresa faz parte dos maiores grupos de apostas online do mundo, atendendo quase duzentos países, incluindo o Brasil.

#### **criar aposta bet365**

O endereço físico da agência Bet365 é a morada oficial da empresa, que está localizada em: Av. Dom João VI, 486

Taboão, Diadema - SP 09940-150

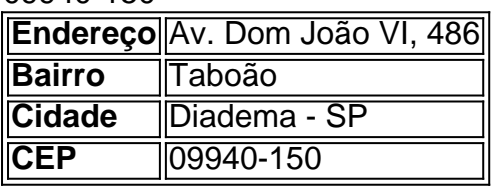

Esse endereço é importante ser conhecido por aqueles que desejam realizar depósitos e fazer saques no site de apostas. Além disso, ao se cadastrar na plataforma, é fundamental informar corretamente os dados pessoais, inclusive o endereço completo,

#### **Por Que É Importante o Endereço na Bet365?**

Quando se cadastra na **bet365**, é preciso informar o endereço completo, including the postal code (CEP) and house number. Embora a empresa utilize esses dados somente para fins de identificação, é extremamente importante fornecê-los corretamente para evitar quaisquer problemas futuros.

- Identificação do Cliente
- Permite operações financeiras
- Atendimento personalizado

#### **Como Colecionar o Endereço na Bet365?**

Para colocar o endereço na bet365, siga as etapas abaixo:

1. Acesse a criar aposta bet365 conta na bet365;

- 2. Clique em criar aposta bet365 "Meu Perfil" no canto superior direito da tela;
- 3. Selecione "Endereço" no menu suspenso;
- 4. Preencha todos os campos relacionados ao seu endereço:
	- 1. Rua
	- 2. Número
	- 3. Complemento (opcional)
	- 4. Bairro
	- 5. Cidade
	- 6. Estado
	- 7. CEP
- 5. Clique em criar aposta bet365 "Salvar" para finalizar.

#### **Perguntas Frequentes sobre o Endereço na Bet365**

O que é o endereço físico da agência bet365?

É a morada oficial da empresa, localizada em criar aposta bet365 Av. Dom João VI, 486, Taboão, Diadema - SP, 09940-150.

Por que preciso informar o meu endereço completo na bet365?

Para fins de identificação, operações financeiras e atendimento personalizado.

Como posso colocar o meu endereço na bet365?

Acesse "Meu Perfil", selecione "Endereço" e preencha todos os campos relacionados ao seu endereço.

### **criar aposta bet365 :brasileirao 2024 b**

#### **Imposto de Renda: Novidades e Tensões**

Última atualização: 05/06/2024 às 00:00

#### **Retirada da "taxa das blusinhas" do projeto de lei**

Em uma mudança inesperada, o senador Rodrigo Cunha (Podemos-AL) anunciou a retirada da chamada "taxa das blusinhas" do projeto de lei que cria o Mover, um programa de incentivo para o setor automotivo. Essa decisão causou tumulto na votação do Senado, que adiou a análise da proposta para o dia seguinte. O presidente da Câmara, Arthur Lira (PP-AL), irritado com a mudança, sugeriu que o projeto "tem sérios riscos de cair junto" se o texto for alterado.

#### **Inclusão de Imposto de Importação de 20%**

A Câmara incluiu, em criar aposta bet365 votação na semana passada, uma alíquota de 20% de Imposto de Importação para compras no exterior de até US\$ 50 (aproximadamente R\$ 250) por pessoas físicas. Hoje, elas são isentas desse imposto, pagando apenas 17% de ICMS. O presidente Lira defendeu a aprovação do projeto como definido pelos deputados e cobrou o cumprimento de acordos políticos.

#### **Nova data de votação e negociações**

Com a polêmica instalada, o governo pediu para a sessão ser adiada e a votação ficou para o dia seguinte. Senadores se reuniram durante a noite para negociar uma saída, mas não houve

consenso sobre a inclusão da taxa de importação no texto. Assim, esse tema deve ser votado separadamente a pedido do próprio governo.

Author: mka.arq.br Subject: criar aposta bet365 Keywords: criar aposta bet365 Update: 2024/8/11 2:46:15